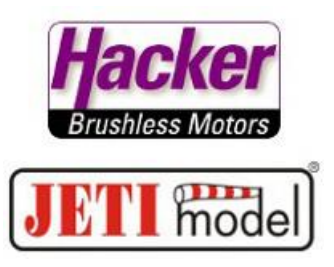

## **Mischer Wölbklappen zu Querruder, Einstellungen der einzelnen Servowege der Beimischung. Hier im Modellbeispiel: Flügeltyp 4 Querruder + 2 Wölbklappen.**

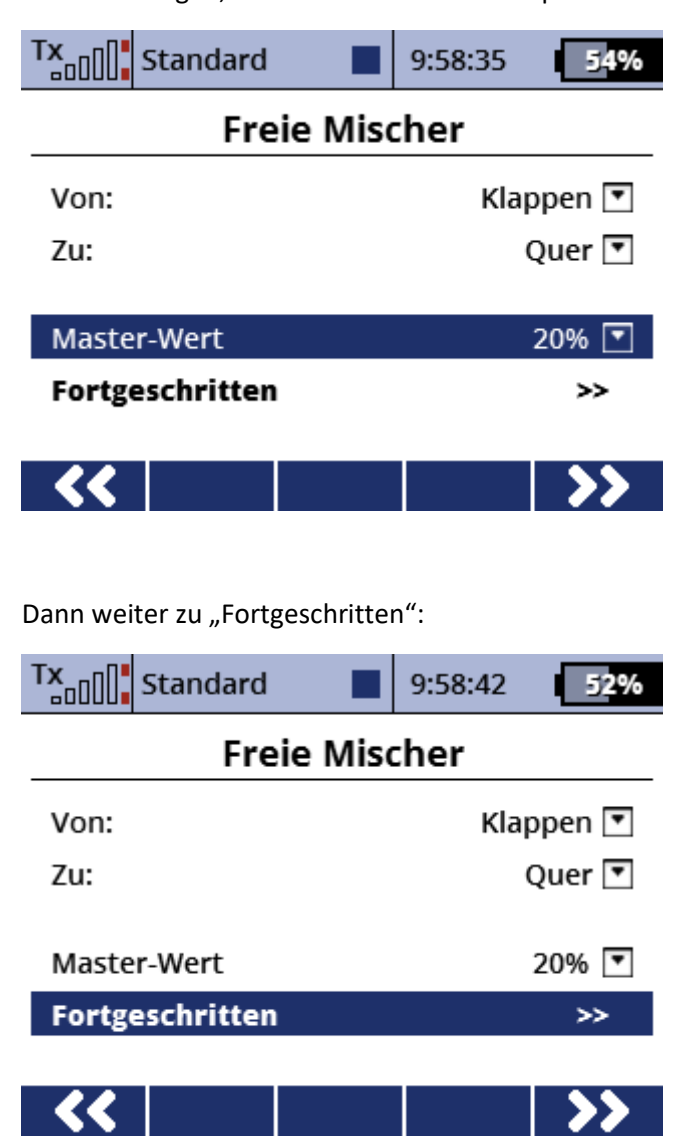

Mischer anlegen, Beimischwert hier im Beispiel 20%:

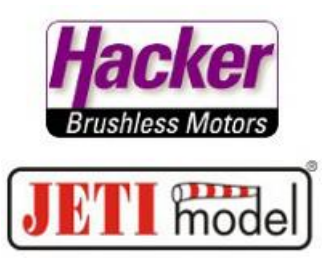

Zur "Mix-Ausgabe" runter scrollen. Dort können für jede Querruderklappe (-servo) die Beimischungen nochmals einzelnd beeinflusst werden. Der Wert 100% besagt: 100% vom 20% Masterwert. Sind die Servos richtig am Empfänger angesteckt, entspricht S (Servo) 1 dem linken äusserem Querruderservo, S3 dem rechtem inneren Querruderservo.

Video zur Servoanordnung:

<https://youtu.be/62sOU6RZV54?list=PL0TQrMglQlkJaWkDGLnVQ1P-sVt0kzo2K>

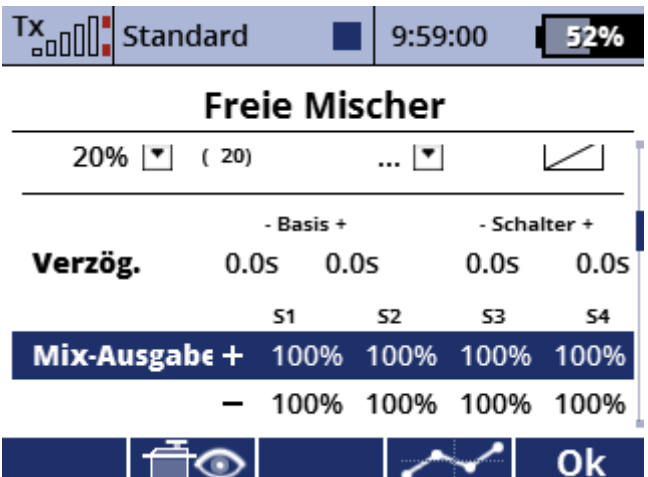